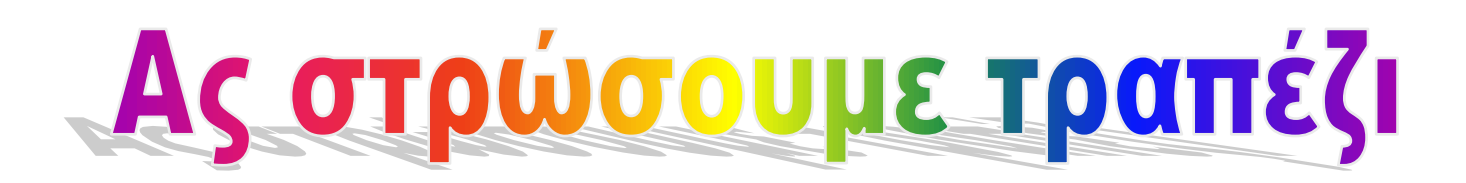

1. Ανοίγετε το Revelation Natural Art, διπλοπατώντας το εικονίδιο.

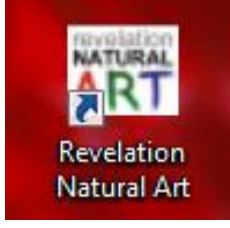

2. Από τις Στάμπες *Σπίτια* φέρνετε το τραπέζι και το μεγαλώνετε.

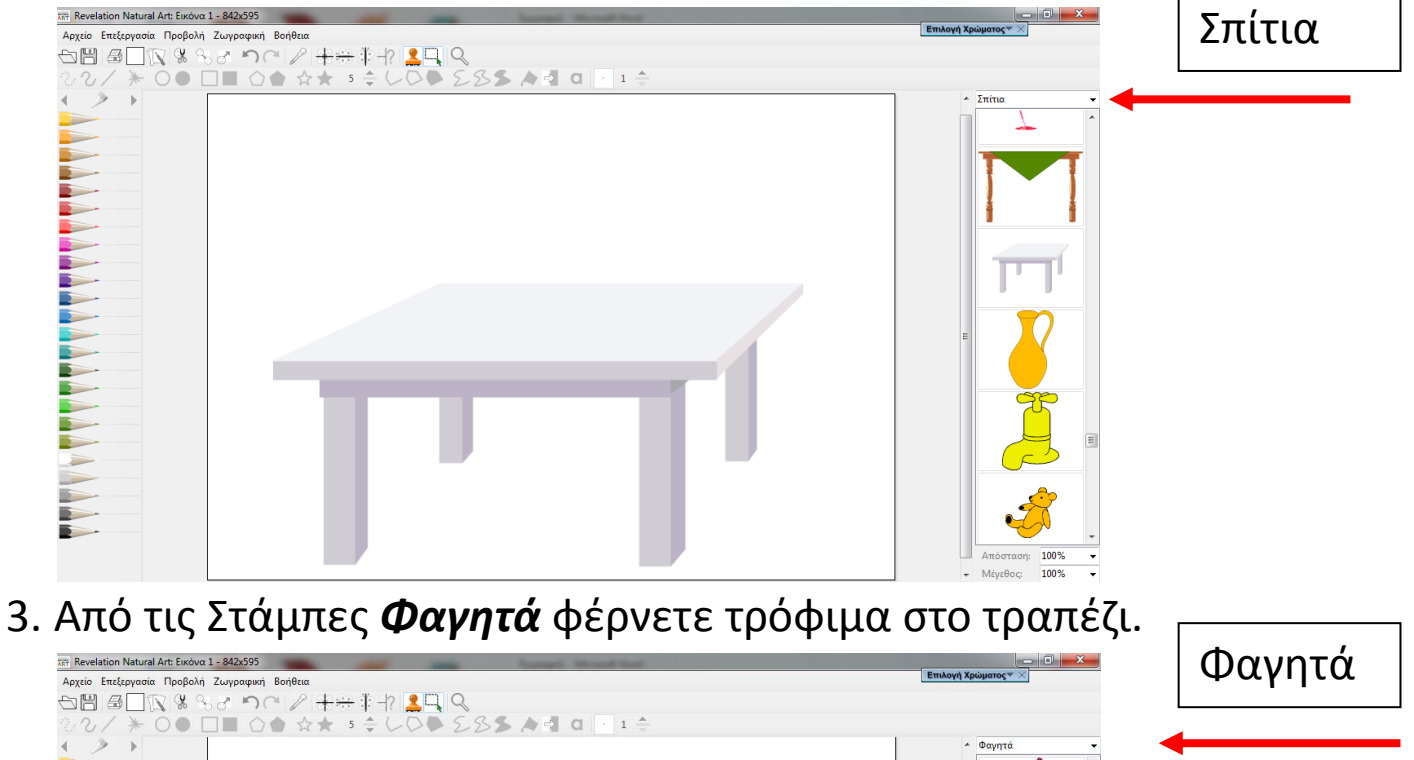

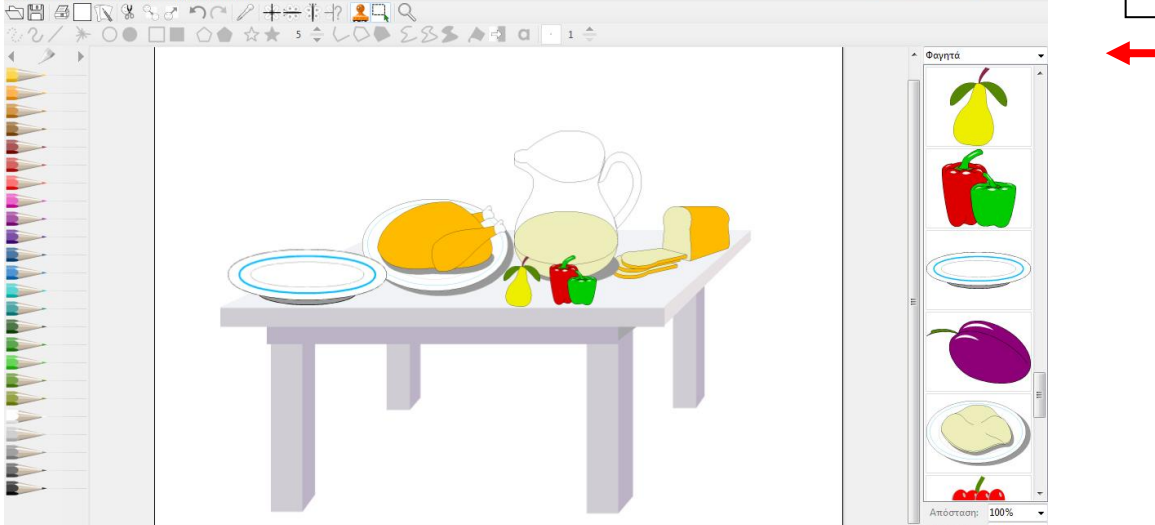

- 4. Αποθηκεύουμε:
	- a. Στην *Επιφάνεια εργασίας*
	- b. Με το όνομα: *τραπέζι -* (οδηγίες παρακάτω)

## 5. Πώς γίνεται η Αποθήκευση:

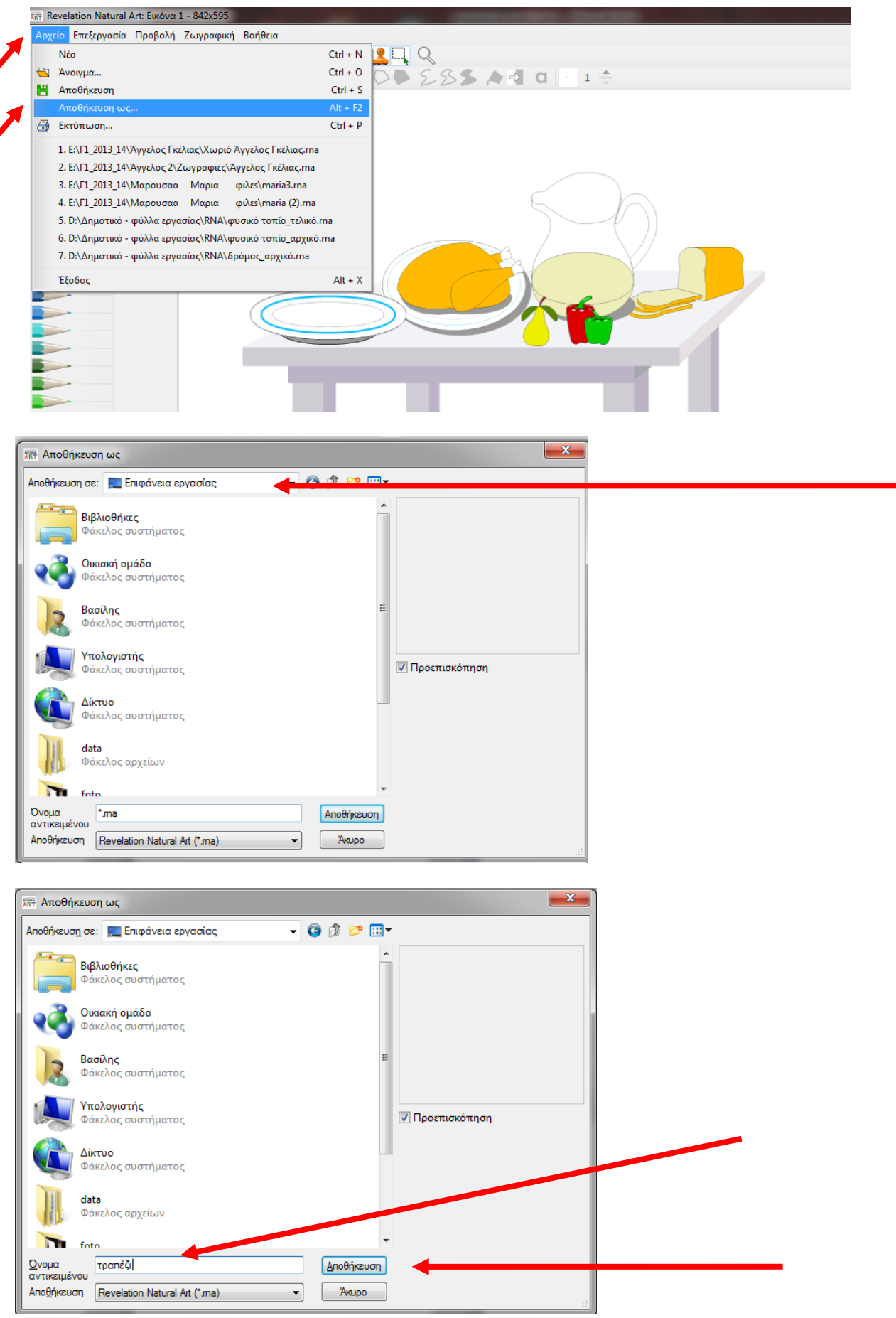